# **Chapter 9:**

### **Pointers**

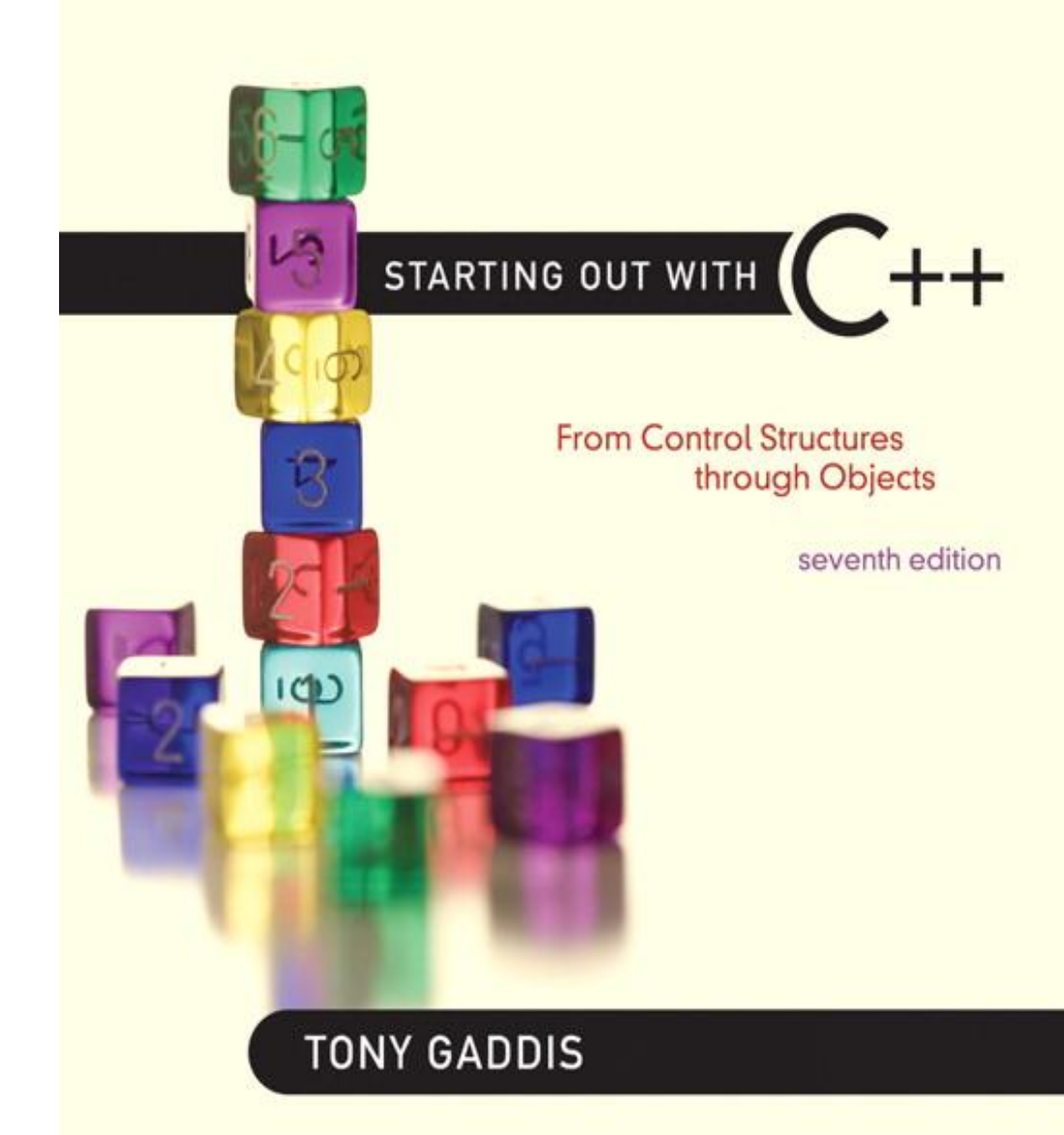

**Addison-Wesley** is an imprint of

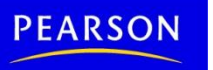

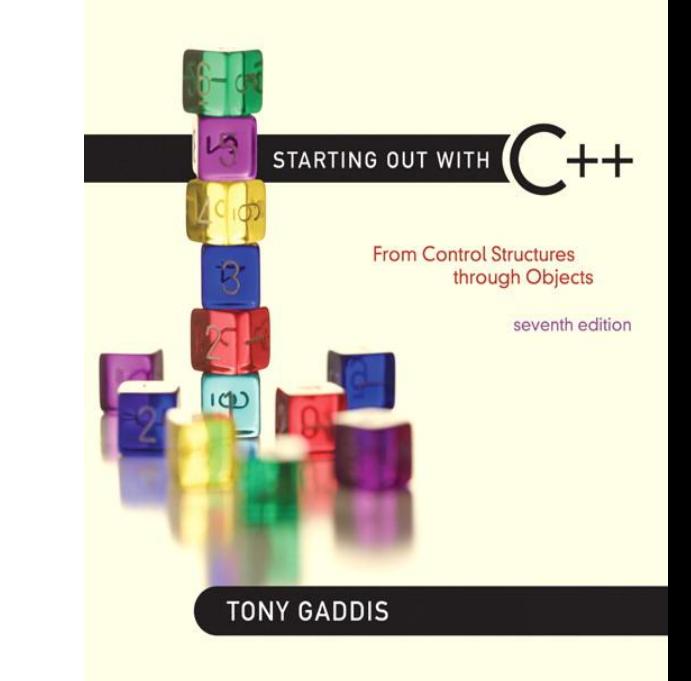

## Getting the Address of a Variable

9.1

# Getting the Address of a Variable

- Each variable in program is stored at a unique address
- Use address operator  $\&$  to get address of a variable:

int num  $= -99$ ; cout << & num; // prints address // in hexadecimal

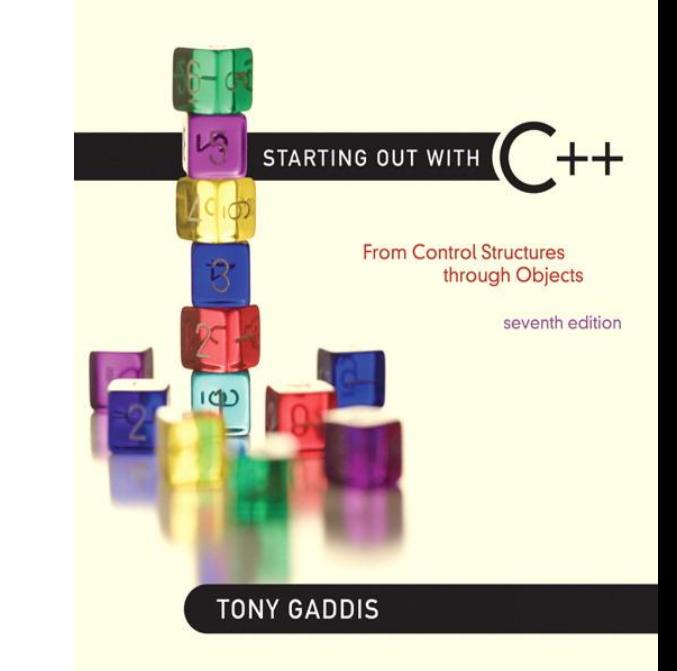

# 9.2

## Pointer Variables

- Pointer variable : Often just called a pointer, it's a variable that holds an address
- Because a pointer variable holds the address of another piece of data, it "points" to the data

# Something Like Pointers: Arrays

- We have already worked with something similar to pointers, when we learned to pass arrays as arguments to functions.
- For example, suppose we use this statement to pass the array numbers to the showValues function:

```
showValues(numbers, SIZE);
```
## Something Like Pointers : Arrays

The values parameter, in the showValues function, points to the numbers array.

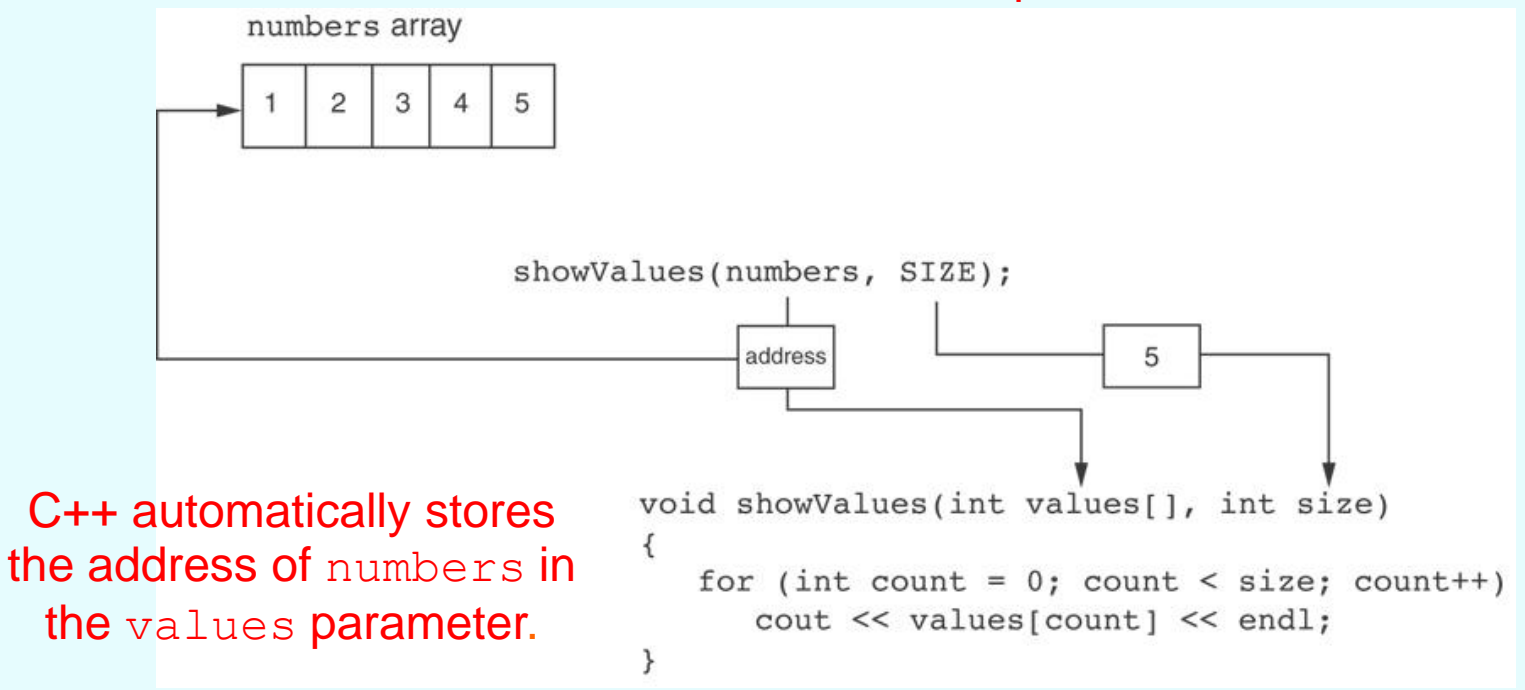

## Something Like Pointers: Reference Variables

• We have also worked with something like pointers when we learned to use reference variables. Suppose we have this function:

```
void getOrder(int &donuts)
\{ cout << "How many doughnuts do you want? ";
    cin >> donuts;
}
```
• And we call it with this code: int jellyDonuts; getOrder(jellyDonuts);

## Something Like Pointers: Reference Variables

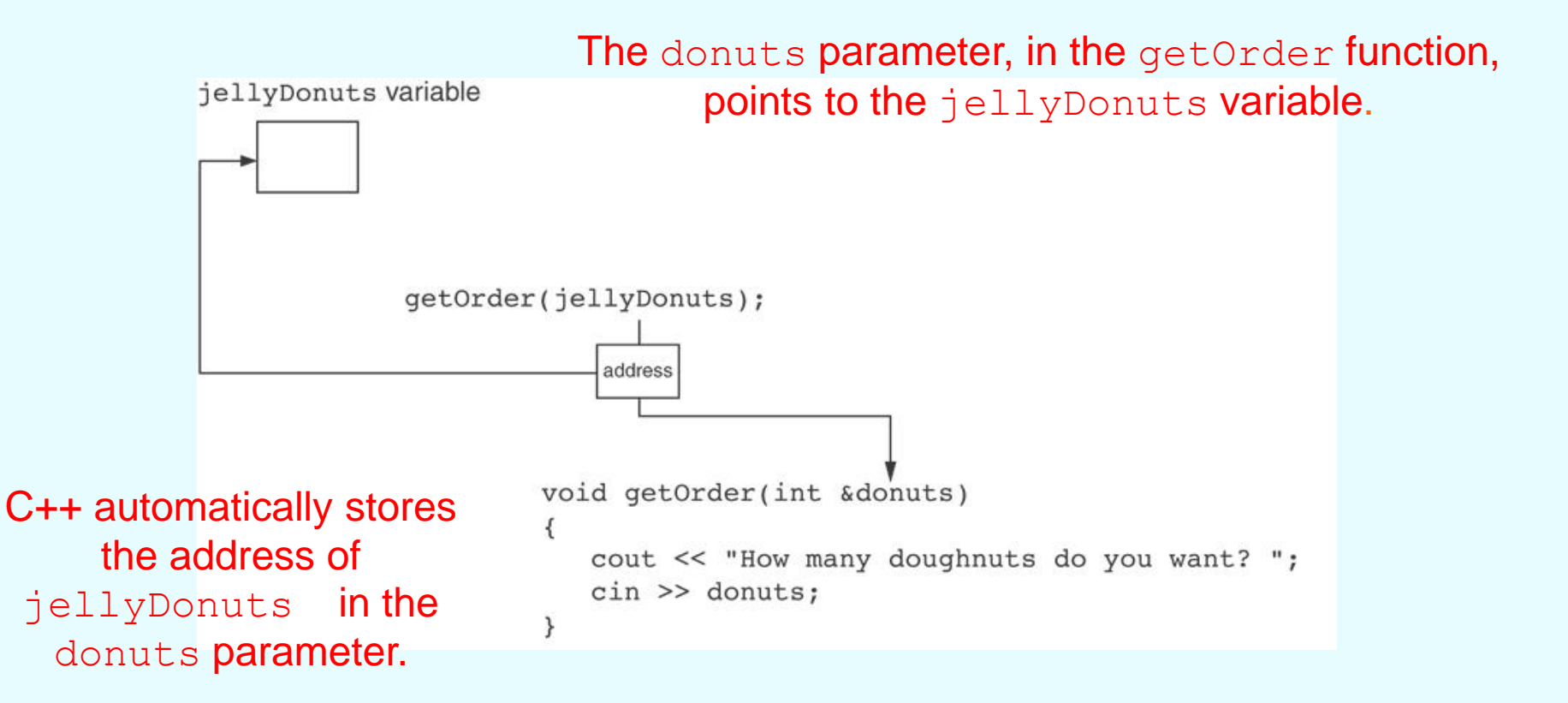

- Pointer variables are yet another way using a memory address to work with a piece of data.
- Pointers are more "low-level" than arrays and reference variables.
- This means you are responsible for finding the address you want to store in the pointer and correctly using it.

- Definition:
	- int \*intptr;
- Read as:
	- "intptr can hold the address of an int"
- Spacing in definition does not matter:

int \* intptr; // same as above

int\* intptr; // same as above

• Assigning an address to a pointer variable: int \*intptr;

 $intptr =$   $\#$ 

• Memory layout:

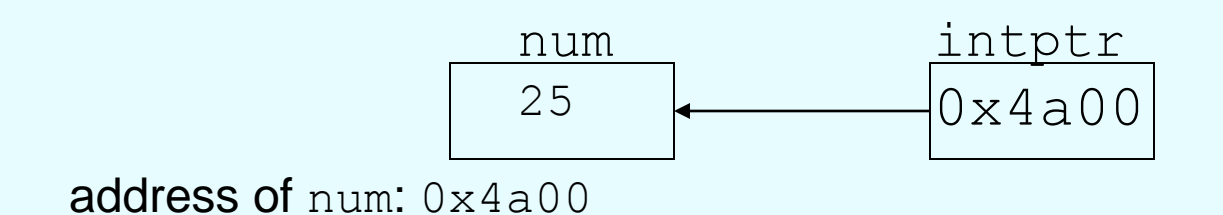

### Program 9-2

```
// This program stores the address of a variable in a pointer.
 \mathbf{1}2 #include <iostream>
 3
   using namespace std;
 4
 5
   int main()
 6
   \left\{ \right.int x = 25; // int variable
 7
      int *ptr; // Pointer variable, can point to an int
 8
 9
10
   ptr = \&x; // Store the address of x in ptr
11 cout << "The value in x is " << x << endl;
12 cout << "The address of x is " << ptr << endl;
13 return 0;
14 }
```
### **Program Output**

The value in x is 25 The address of x is 0x7e00

## The Indirection Operator

- The indirection operator (\*) dereferences a pointer.
- It allows you to access the item that the pointer points to.

$$
int x = 25;
$$
  
int \*intptr = &x  
court << \*intptr << endl;

This prints 25.

#### Program 9-3

```
1 // This program demonstrates the use of the indirection operator.
   #include <iostream>
 2 -3 using namespace std;
 4
   int main()
 5.
 6
   ₹
 7
      int x = 25; // int variable
 8
      int *ptr; // Pointer variable, can point to an int
9
10
      ptr = \&x; // Store the address of x in ptr
11// Use both x and ptr to display the value in x.
1213
      cout << "Here is the value in x, printed twice:\n\cdot\14cout << x << endl; // Displays the contents of x15
      cout << *ptr << endl; // Displays the contents of x
16
17
      // Assign 100 to the location pointed to by ptr. This
18
      // will actually assign 100 to x.
19
      *ptr = 100;20 -21
      // Use both x and ptr to display the value in x.
22 -cout << "Once again, here is the value in x:\n";
23
      cout << x << endl; // Displays the contents of x24
      cout << *ptr << endl; // Displays the contents of x
25
      return 0;
26 }
```
**Program 9-3** (continued)

### **Program Output**

Here is the value in x, printed twice: 25 25 Once again, here is the value in x: 100 100

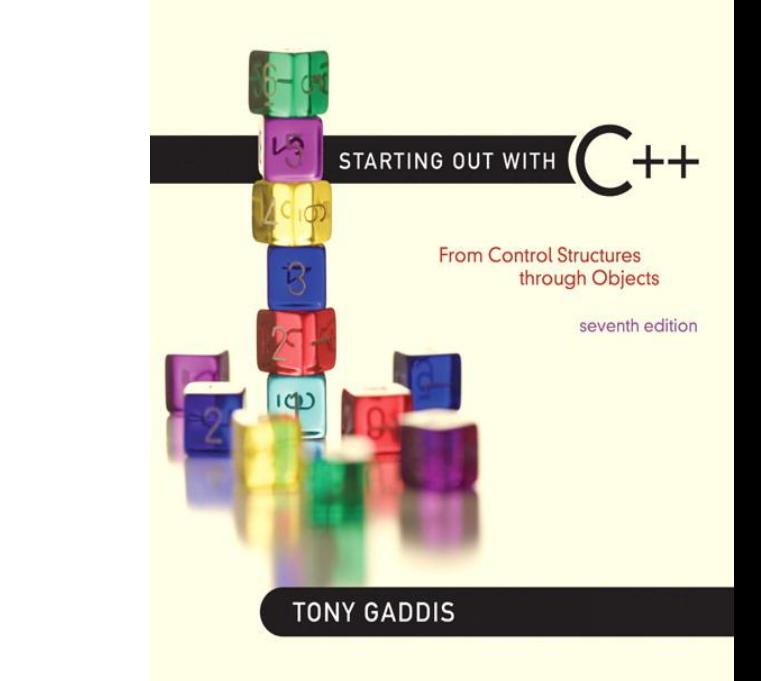

## The Relationship Between Arrays and Pointers

9.3

# The Relationship Between Arrays and Pointers

• Array name is starting address of array int vals[] =  $\{4, 7, 11\}$ ;

$$
\begin{array}{|c|c|c|c|c|} \hline 4 & 7 & 11 \\\hline \end{array}
$$

starting address of vals: 0x4a00

cout << vals; // displays

// 0x4a00

cout  $\lt\lt$  vals[0]; // displays 4

# The Relationship Between Arrays and Pointers

• Array name can be used as a pointer constant:

int vals[] =  $\{4, 7, 11\}$ ; cout << \*vals; // displays 4

• Pointer can be used as an array name: int \*valptr = vals; cout << valptr[1]; // displays 7

### Program 9-5

```
// This program shows an array name being dereferenced with the *
 ı
 2 // operator.
 3 #include <iostream>
    using namespace std;
 4
 5
 6
    int main()
 7
    €
       short numbers [ | = \{10, 20, 30, 40, 50\};8
 9
10
   cout << "The first element of the array is ";
11 cout << *numbers << endl;
12 return 0;
13 \quad \}
```
### **Program Output**

The first element of the array is 10

## Pointers in Expressions

Given:

- int vals  $[ ] = {4, 7, 11}, *$ valptr; valptr = vals;
- What is valptr  $+1$ ? It means (address in  $valptr) + (1 * size of an int)$ cout  $<<$  \* (valptr+1); //displays 7 cout  $<<$  \* (valptr+2); //displays 11

Must use ( ) as shown in the expressions

Array Access

• Array elements can be accessed in many ways:

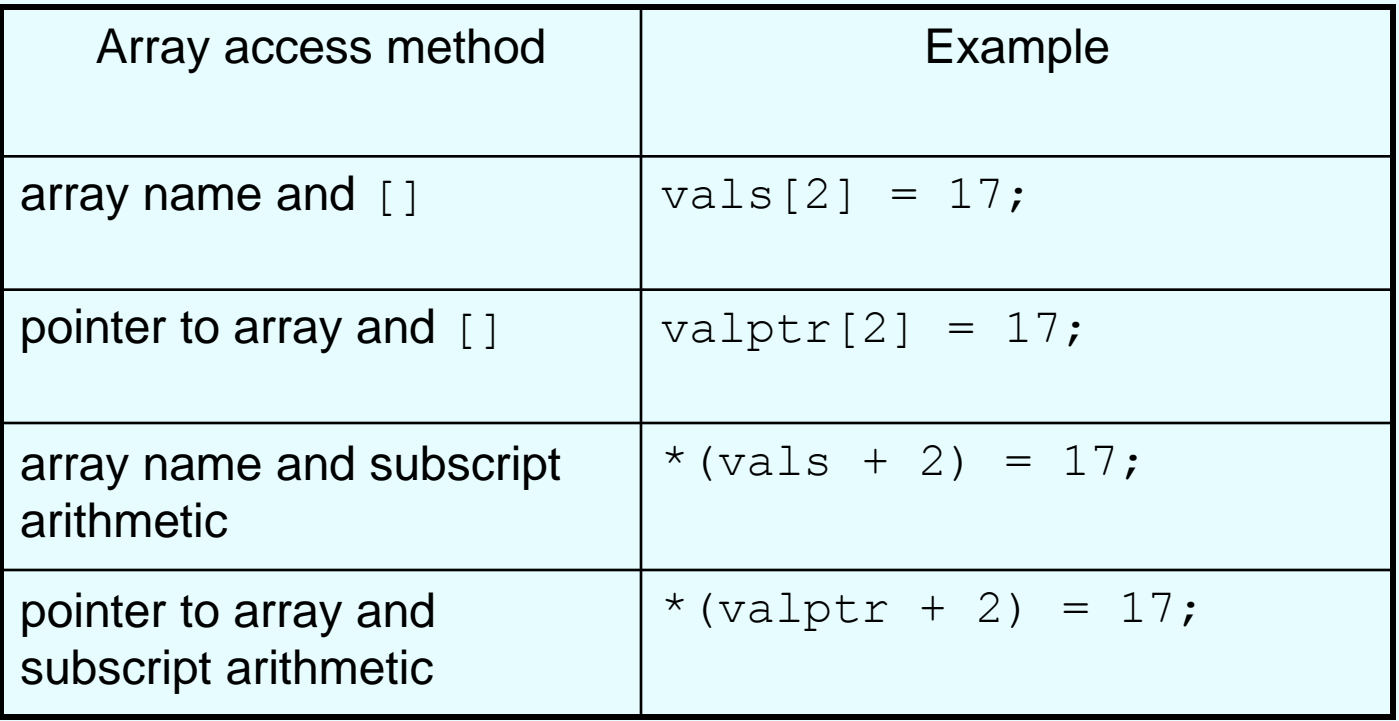

## Array Access

- Conversion: vals [i] is equivalent to  $*(\text{vals} + i)$
- No bounds checking performed on array access, whether using array name or a pointer

### From Program 9-7

```
const int NUM COINS = 5;
9
       double coins [NUM COINS] = \{0.05, 0.1, 0.25, 0.5, 1.0\};10
       double *doublePtr; // Pointer to a double
11int count; // Array index
12<sup>°</sup>13
14
       // Assign the address of the coins array to doublePtr.
       doublePtr = coins;15
16
       // Display the contents of the coins array. Use subscripts
17
       // with the pointer!
18
19
       cout \lt\lt "Here are the values in the coins array: \n";
20
       for (count = 0; count < NUM COINS; count++)
          cout << doublePtr[count] << " ";
21
22
       // Display the contents of the array again, but this time
23
       // use pointer notation with the array name!
24
       cout << "\nAnd here they are again:\n";
25
       for (count = 0; count < NUM COINS; count++)
26
          \text{cut} \ll * (\text{coins} + \text{count}) \ll "27
       \text{cut} \ll \text{end1};
28
```
#### **Program Output**

```
Here are the values in the coins array:
0.05 0.1 0.25 0.5 1
And here they are again:
0.05 0.1 0.25 0.5 1
```
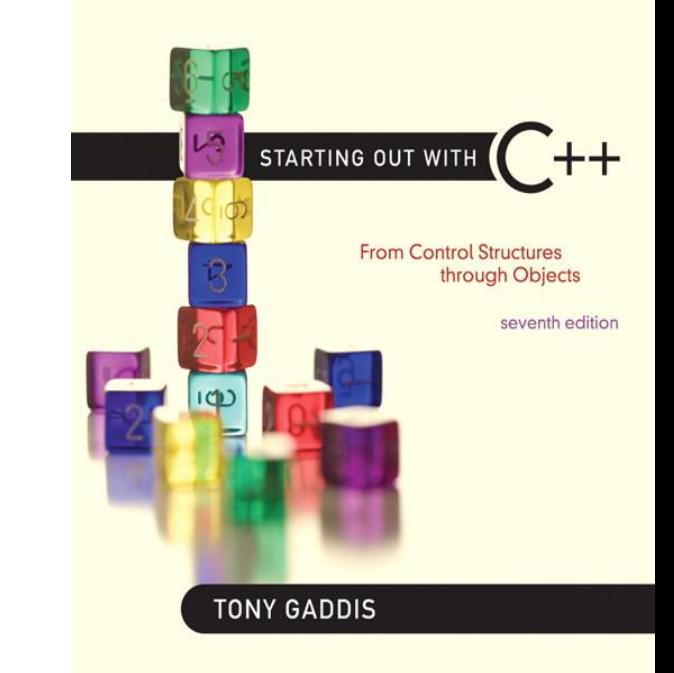

# 9.4

## Pointer Arithmetic

## Pointer Arithmetic

• Operations on pointer variables:

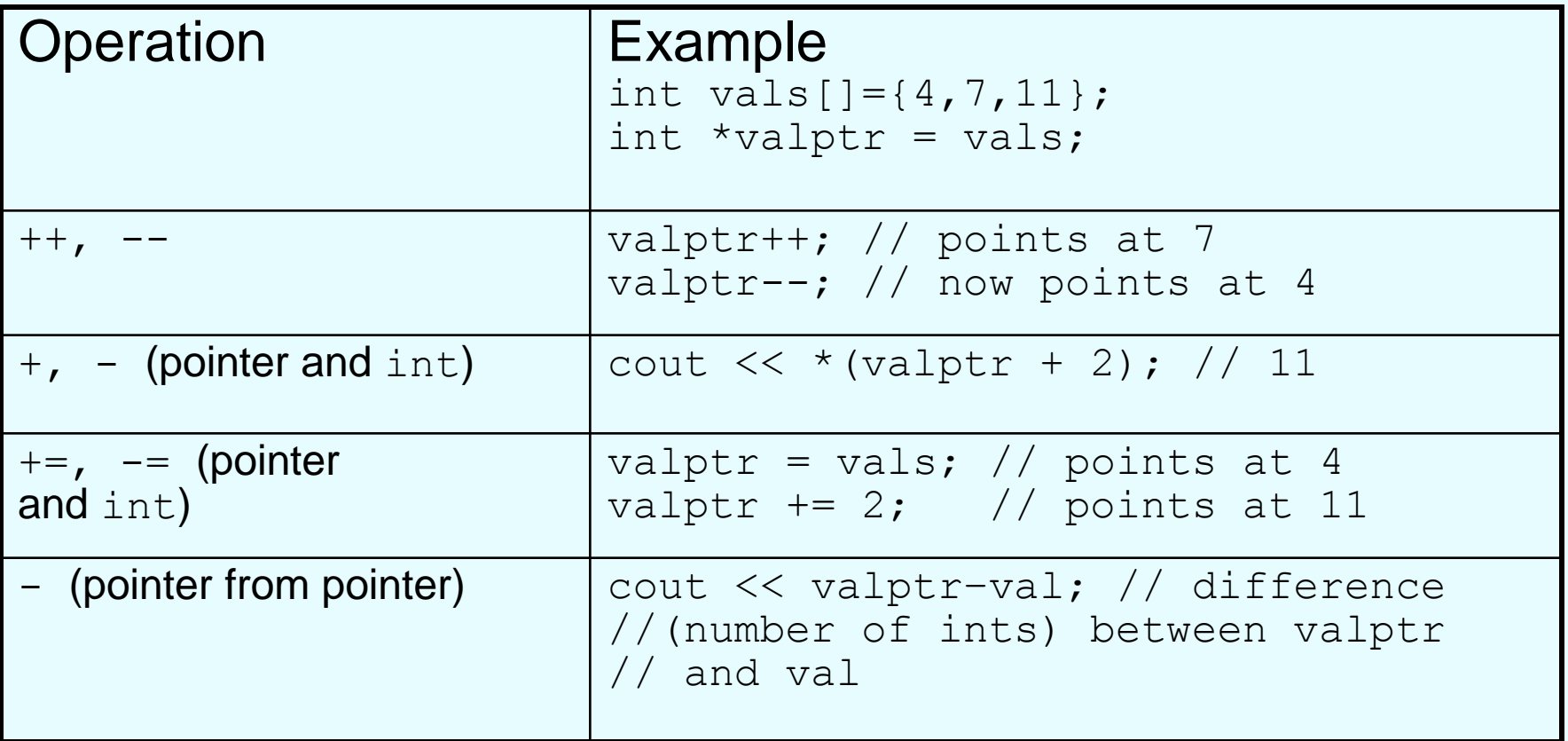

### From Program 9-9

```
const int SIZE = 8;
 7
 8
       int set[SIZE] = \{5, 10, 15, 20, 25, 30, 35, 40\};9
       int *numPtr; // Pointer
       int count; // Counter variable for loops
10
1112.// Make numPtr point to the set array.
13<sub>1</sub>number = set;14// Use the pointer to display the array contents.
15 -cout << "The numbers in set are: \n";
16
       for (count = 0; count < SIZE; count++)
17
18
        \left\{ \right.\text{count} \ll \text{*numPtr} \ll \text{''}19
20 -numPtr++;21
       \}22
23
       // Display the array contents in reverse order.
       cout << "\nThe numbers in set backward are:\n";
24
       for (count = 0; count < SIZE; count++)
25
26
       \left\{ \right.27
           numPtr--;\text{count} \ll \text{*numPtr} \ll \text{''}28
29
       \mathcal{F}Program Output
The numbers in set are:
```
5 10 15 20 25 30 35 40 The numbers in set backward are: 40 35 30 25 20 15 10 5

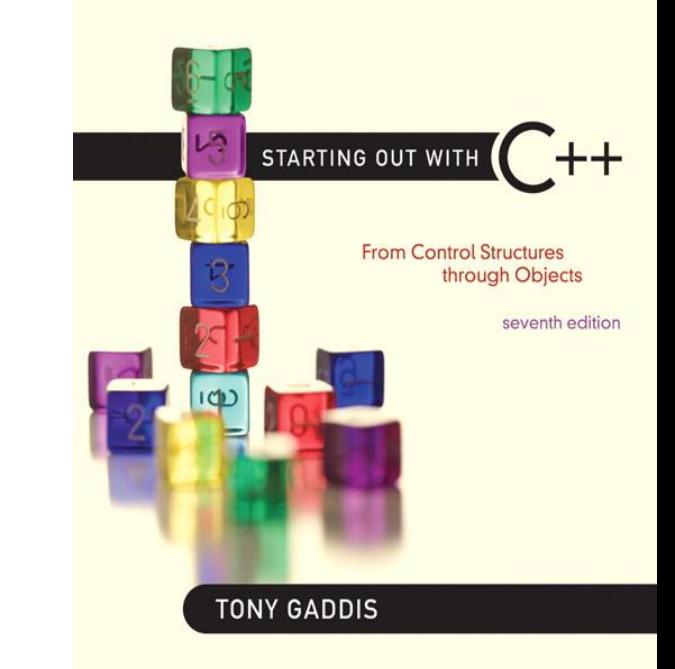

## Initializing Pointers

9.5

# Initializing Pointers

- Can initialize at definition time: int num,  $*$ numptr =  $\text{\textsterling}$ num; int val $[3]$ , \*valptr = val;
- Cannot mix data types:

double cost;

int \*ptr =  $\&cost$  // won't work

• Can test for an invalid address for  $ptr$  with: if (!ptr) ...

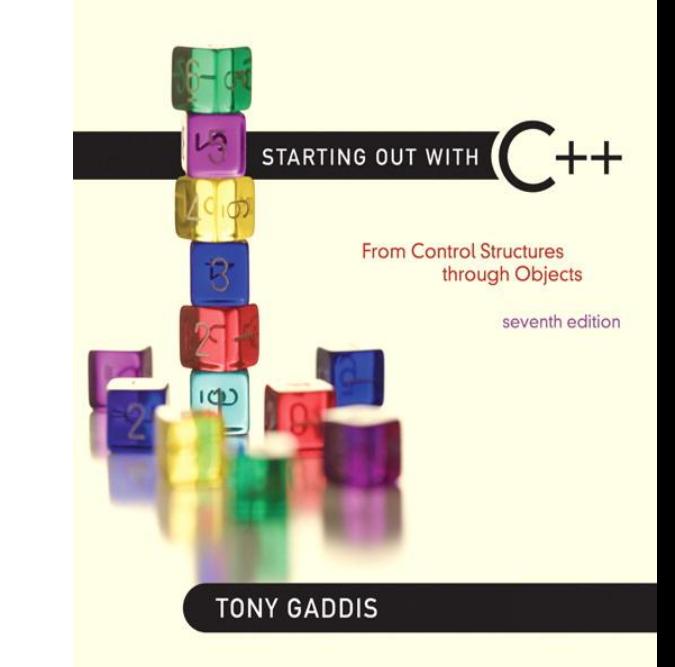

## Comparing Pointers

9.6

# Comparing Pointers

- Relational operators  $\langle \langle , \rangle =$ , etc.) can be used to compare addresses in pointers
- Comparing addresses in pointers is not the same as comparing contents pointed at by pointers:

$$
\begin{array}{ll}\n\text{if (ptr1 == ptr2)} & // compares \\
\text{if (*ptr1 == *ptr2)} & // compares \\
\text{if // compactes} & // contents\n\end{array}
$$

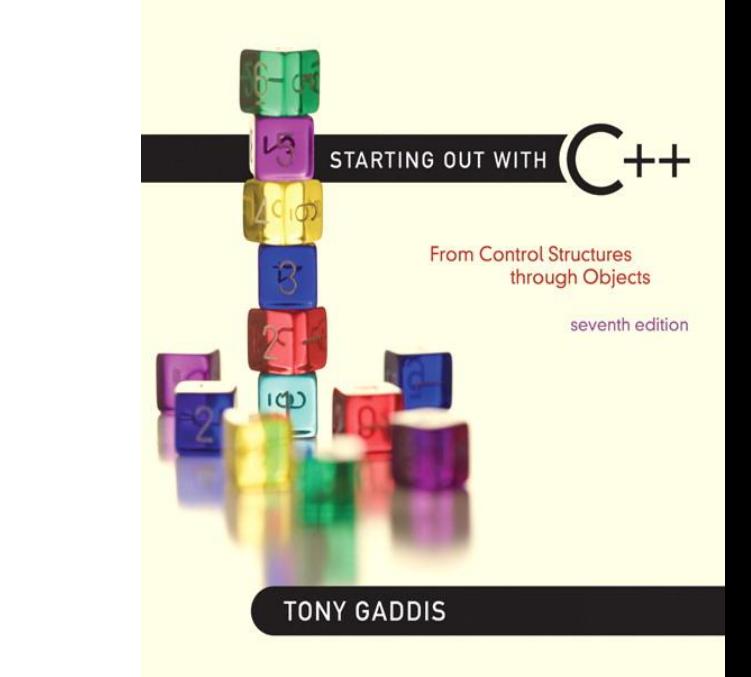

### Pointers as Function Parameters

9.7

# Pointers as Function Parameters

- A pointer can be a parameter
- Works like reference variable to allow change to argument from within function
- Requires:

1) asterisk \* on parameter in prototype and heading void getNum(int \*ptr); // ptr is pointer to an int

2) asterisk **\*** in body to dereference the pointer

cin  $\gg$  \*ptr;

3) address as argument to the function

getNum(&num); // pass address of num to getNum

## Example

```
void swap(int *_{X}, int *_{Y})
{ int temp;
      temp = *_{X};
      *_{X} = *_{V}*_{y} = temp;
}
```
int num $1 = 2$ , num $2 = -3$ ; swap(&num1, &num2);

### Program 9-11

```
1 // This program uses two functions that accept addresses of
 2 // variables as arguments.
 3 #include <iostream>
 4 using namespace std;
 5
 6 // Function prototypes
 7 void getNumber(int *);
 8
   void doubleValue(int *);
 9
10
    int main()
11 \quad 612
       int number;
13
14
       // Call getNumber and pass the address of number.
15
       getNumber(&number);
16
       // Call doubleValue and pass the address of number.
17
18
       doubleValue(\text{number});19
20
       // Display the value in number.
       cout << "That value doubled is " << number << endl;
21
22
       return 0;
23 \quad \}24
```
*(Program Continues)*

Program 9-11 (continued)

```
2.5
   //*********************
26
  // Definition of getNumber. The parameter, input, is a pointer. *
27
   // This function asks the user for a number. The value entered *
   // is stored in the variable pointed to by input.
                                                         \star28
29
   30
31
   void getNumber(int *input)
32
  \left\{ \right.33
     cout << "Enter an integer number: ";
     cin \gg *input;34
35 + 136
37
  38
  // Definition of doubleValue. The parameter, val, is a pointer. *
   // This function multiplies the variable pointed to by val by
39
                                                         *
                                                         \star// two.
40
   11******41
42
   void doubleValue(int *val)
43
44
  \{45
      *val *= 2:
46 }
```
#### Program Output with Example Input Shown in Bold

Enter an integer number: 10 [Enter] That value doubled is 20

## Pointers to Constants

• If we want to store the address of a constant in a pointer, then we need to store it in a pointer-to-const.

## Pointers to Constants

• Example: Suppose we have the following definitions:

const int SIZE = 6; const double payRates[SIZE] = { 18.55, 17.45, 12.85, 14.97, 10.35, 18.89 };

• In this code, payRates is an array of constant doubles.

## Pointers to Constants

• Suppose we wish to pass the payRates array to a function? Here's an example of how we can do it.

```
void displayPayRates(const double *rates, int size)
\left\{ \right.for (int count = 0; count < size; count++)
   \{ cout << "Pay rate for employee " << (count + 1)
            << " is \zeta" << * (rates + count) << endl;
    }
}
```
The parameter, rates, is a pointer to const double.

# Declaration of a Pointer to Constant

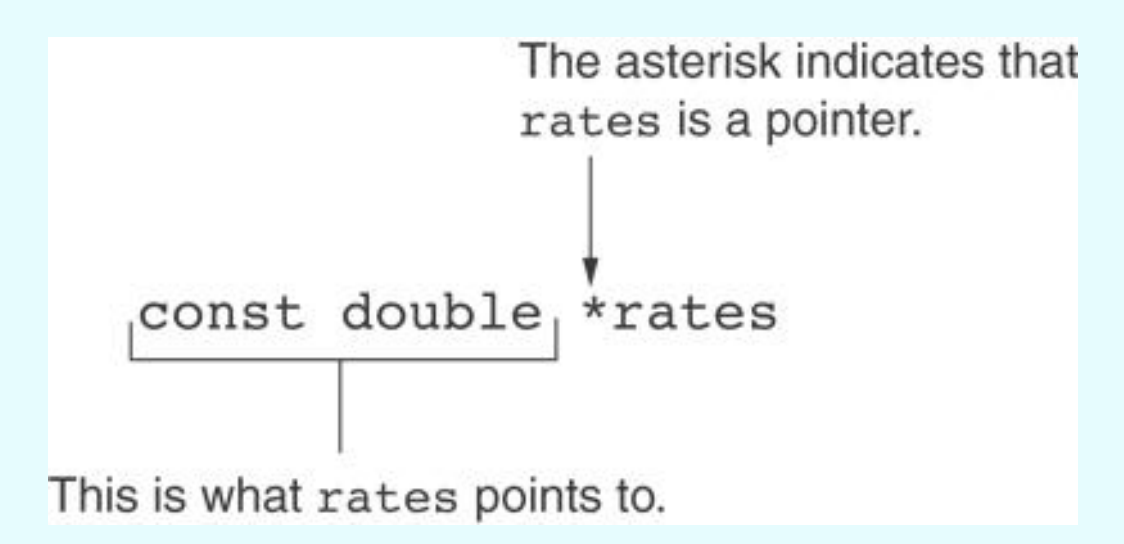

## Constant Pointers

- A constant pointer is a pointer that is initialized with an address, and cannot point to anything else.
- Example

int value =  $22$ ; int  $*$  const ptr = &value;

## Constant Pointers

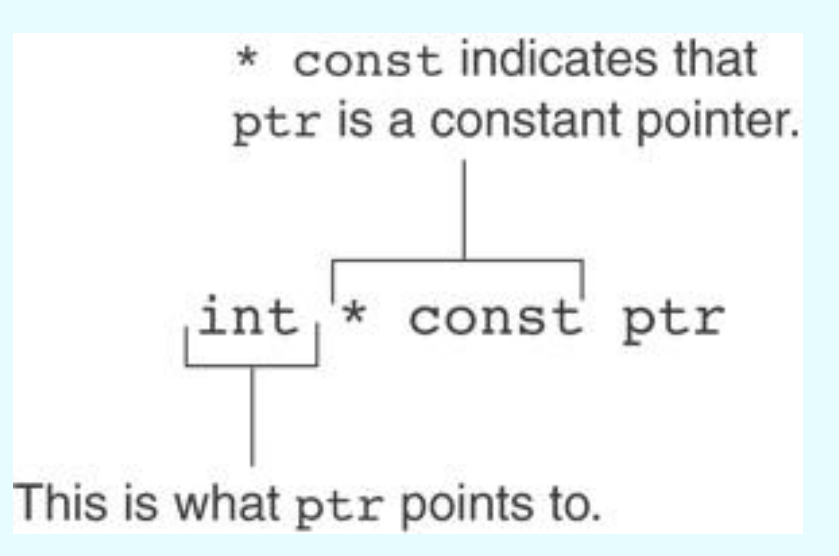

## Constant Pointers to Constants

- A constant pointer to a constant is:
	- a pointer that points to a constant
	- a pointer that cannot point to anything except what it is pointing to

## • Example:

int value =  $22$ ; const int \* const ptr = &value;

## Constant Pointers to Constants

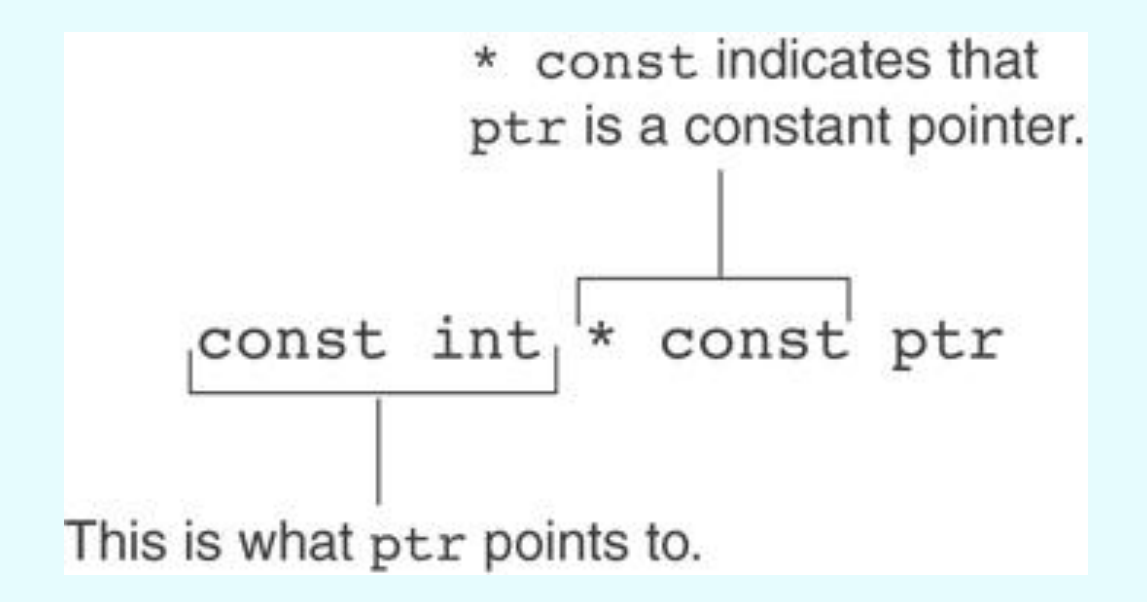

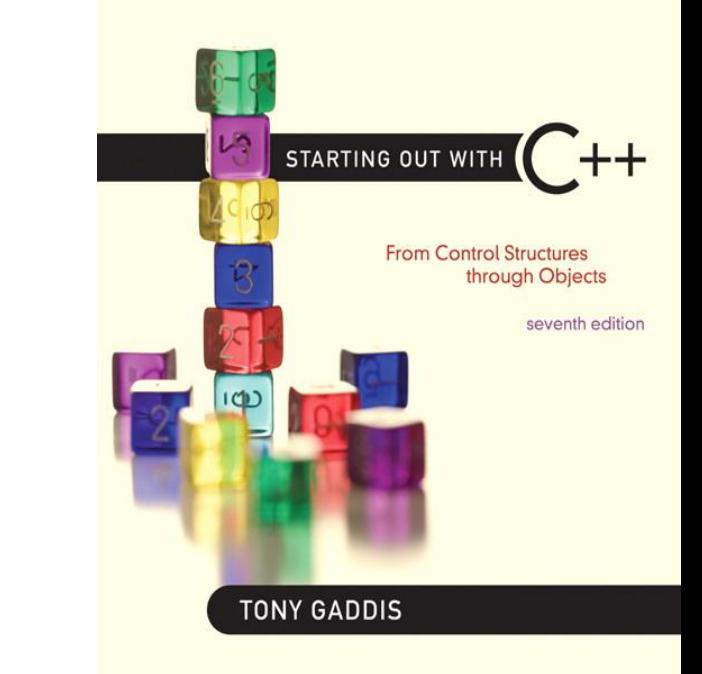

## Dynamic Memory Allocation

9.8

# Dynamic Memory Allocation

- Can allocate storage for a variable while program is running
- Computer returns address of newly allocated variable
- Uses new operator to allocate memory:

double \*dptr;

 $dptr = new double;$ 

• new returns address of memory location

# Dynamic Memory Allocation

- Can also use new to allocate array: const int SIZE =  $25$ ;  $arrayPtr = new double[SIZE]$ ;
- Can then use [] or pointer arithmetic to access array:

```
for(i = 0; i < SIZE; i++)
   *arrayptr[i] = i * i;
```

```
or
```

```
for(i = 0; i < SIZE; i++)
```

```
*(arrayptr + i) = i * i;
```
• Program will terminate if not enough memory available to allocate

# Releasing Dynamic Memory

- Use delete to free dynamic memory: delete fptr;
- Use [] to free dynamic array: delete [] arrayptr;
- Only use delete with dynamic memory!

### Program 9-14

```
1 // This program totals and averages the sales figures for any
 2 // number of days. The figures are stored in a dynamically
 3 // allocated array.
 4 #include <iostream>
 5 #include <iomanip>
 6.
   using namespace std;
7
    int \text{main}()8
9.
    \left\{ \right.10 - 1double *sales, // To dynamically allocate an array
              total = 0.0, // Accumulator
11 -12 -average; // To hold average sales
```

```
Program 9-14
                 (continued)
       int numDays, // To hold the number of days of sales
13
14count:
                           // Counter variable
15
16
       // Get the number of days of sales.
17
       cout << "How many days of sales figures do you wish ";
18
       cout << "to process? ";
19
       cin \gg numDays;
20
21// Dynamically allocate an array large enough to hold
       // that many days of sales amounts.
22
       sales = new double[numDays];23
24
25
       // Get the sales figures for each day.
       cout << "Enter the sales figures below.\n";
26
       for (count = 0; count < numDays; count++)
27
28
       €
29
          cout << "Day " << (count + 1) << ": ";
          \sin >> sales[count];
30
31
       }
32
```
### Program 9-14 (Continued)

```
33
   // Calculate the total sales
34
       for (count = 0; count < numDays; count++)
35 -\{36
          total += sales[count];37
       \mathcal{E}38
39
       // Calculate the average sales per day
40
       average = total / numDays;41
42
   // Display the results
      cout << fixed << showpoint << setprecision(2);
43
      cout << "\n\nTotal Sales: $" << total << endl;
44
      cout << "Average Sales: $" << average << endl;
45
46
47
    // Free dynamically allocated memory
48
      delete [] sales;
49
   sales = 0; // Make sales point to null.
50
51
      return 0;
52 }
```

```
Program Output with Example Input Shown in Bold
How many days of sales figures do you wish to process? 5 [Enter]
Enter the sales figures below.
Day 1: 898.63 [Enter]
Day 2: 652.32 [Enter]
Day 3: 741.85 [Enter]
Day 4: 852.96 [Enter]
Day 5: 921.37 [Enter]
Total Sales: $4067.13
Average Sales: $813.43
```
*Notice that in line 49 the value 0 is assigned to the sales pointer. It is a good practice to store 0 in a pointer variable after using delete on it. First, it prevents code from inadvertently using the pointer to access the area of memory that was freed. Second, it prevents errors from occurring if delete is accidentally called on the pointer again. The delete operator is designed to have no effect when used on a null pointer.*

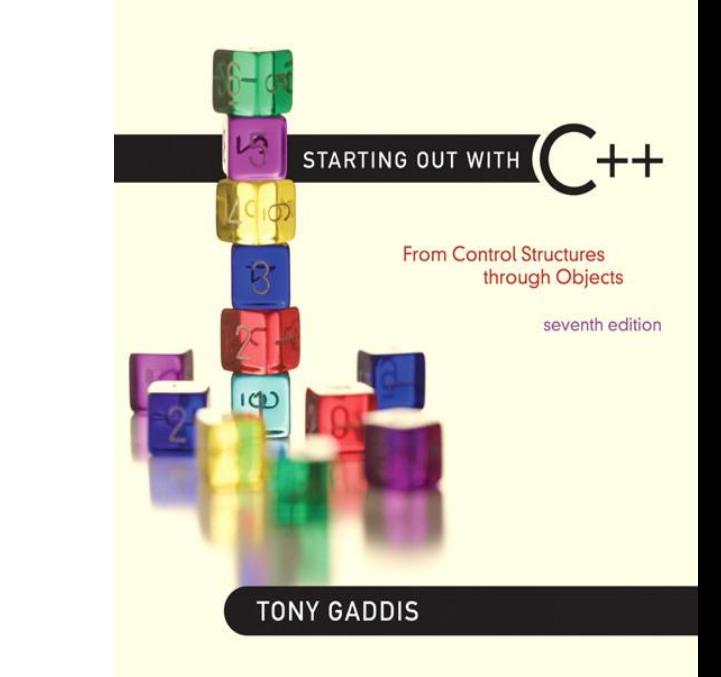

## Returning Pointers from Functions

9.9

# Returning Pointers from Functions

- Pointer can be the return type of a function: int\* newNum();
- The function must not return a pointer to a local variable in the function.
- A function should only return a pointer:
	- to data that was passed to the function as an argument, or
	- to dynamically allocated memory

## From Program 9-15

```
34
    int *getRandomNumbers(int num)
3.5
    \left\{ \right.int *array; // Array to hold the numbers
36
37
38
       // Return null if num is zero or negative.
39.
       if (num \leq 0)40
          return NULL:
41
       // Dynamically allocate the array.
42
       array = new int(num];43
44
45
       // Seed the random number generator by passing
46
       // the return value of time(0) to srand.
47
       srand( time(0) );
48
       // Populate the array with random numbers.
49
       for (int count = 0; count < num; count++)
50
51
          array[count] = rand();
52
53
       // Return a pointer to the array.
54
       return array;
55 }
```